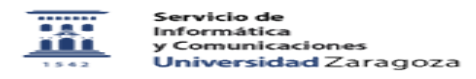

## Webmail. Mostrar carpetas ocultas. Caducados - Mailbackup

12/01/2023 15:40:58

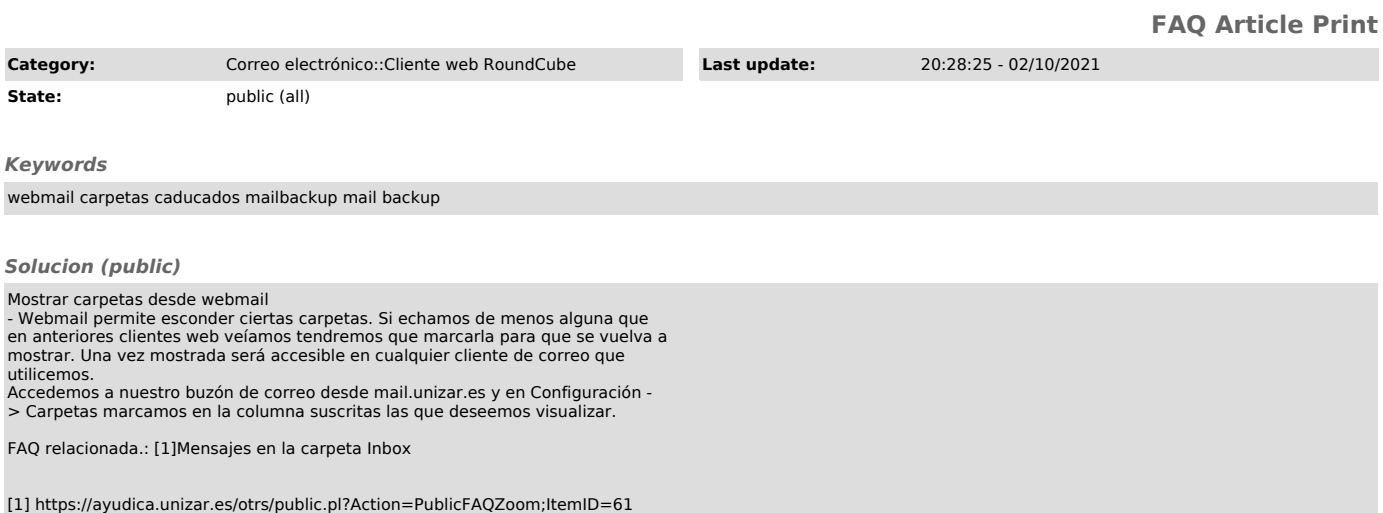